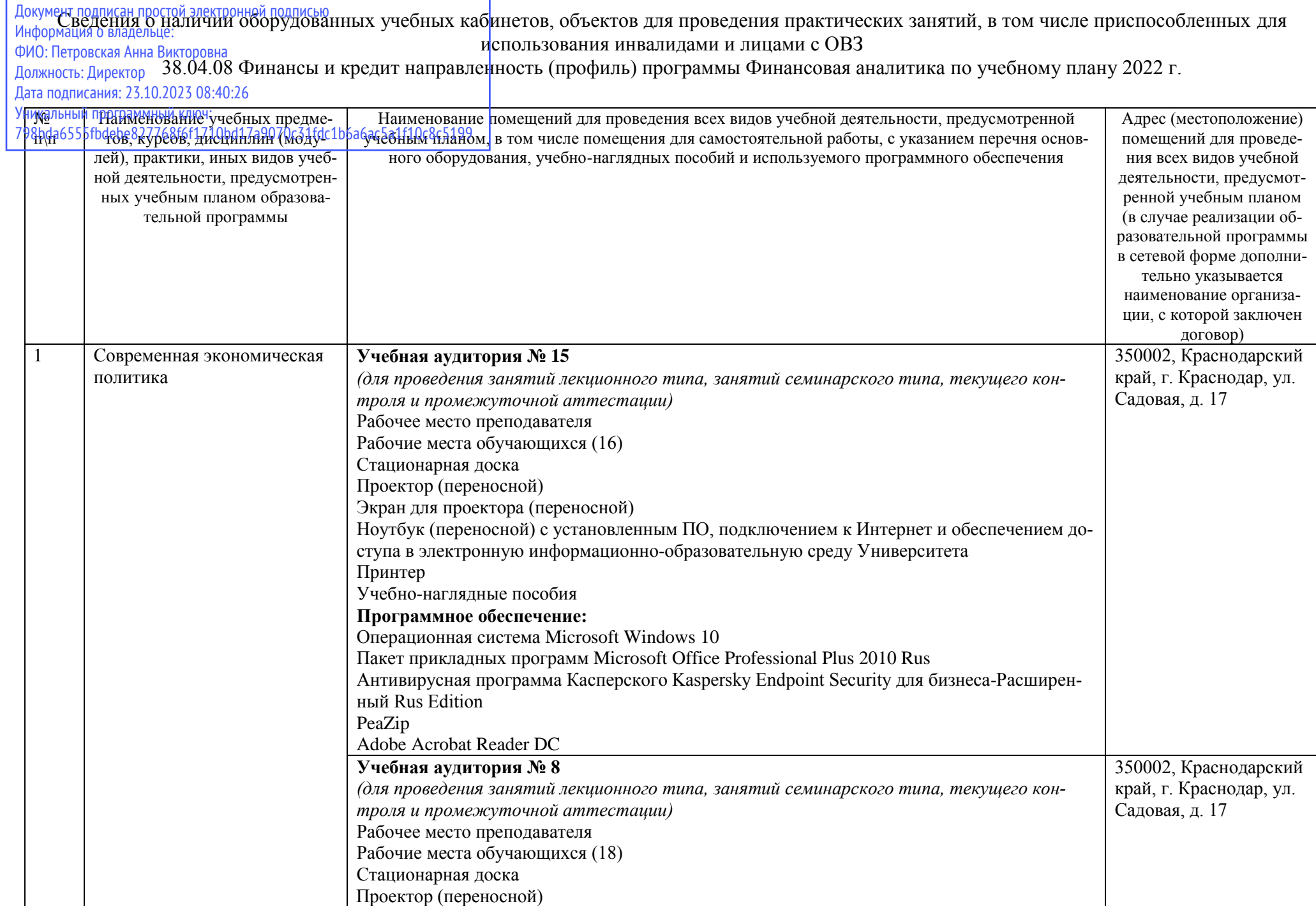

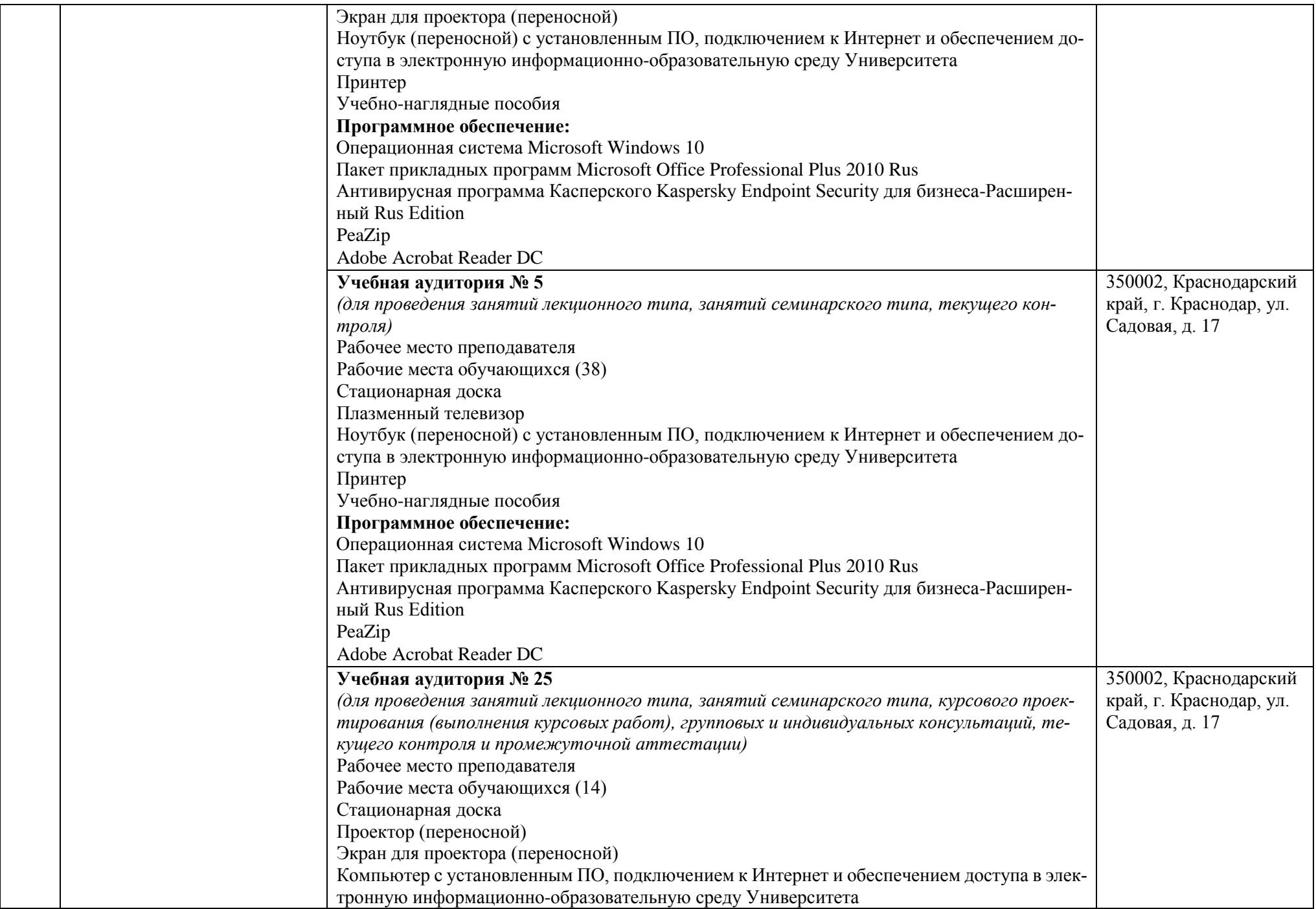

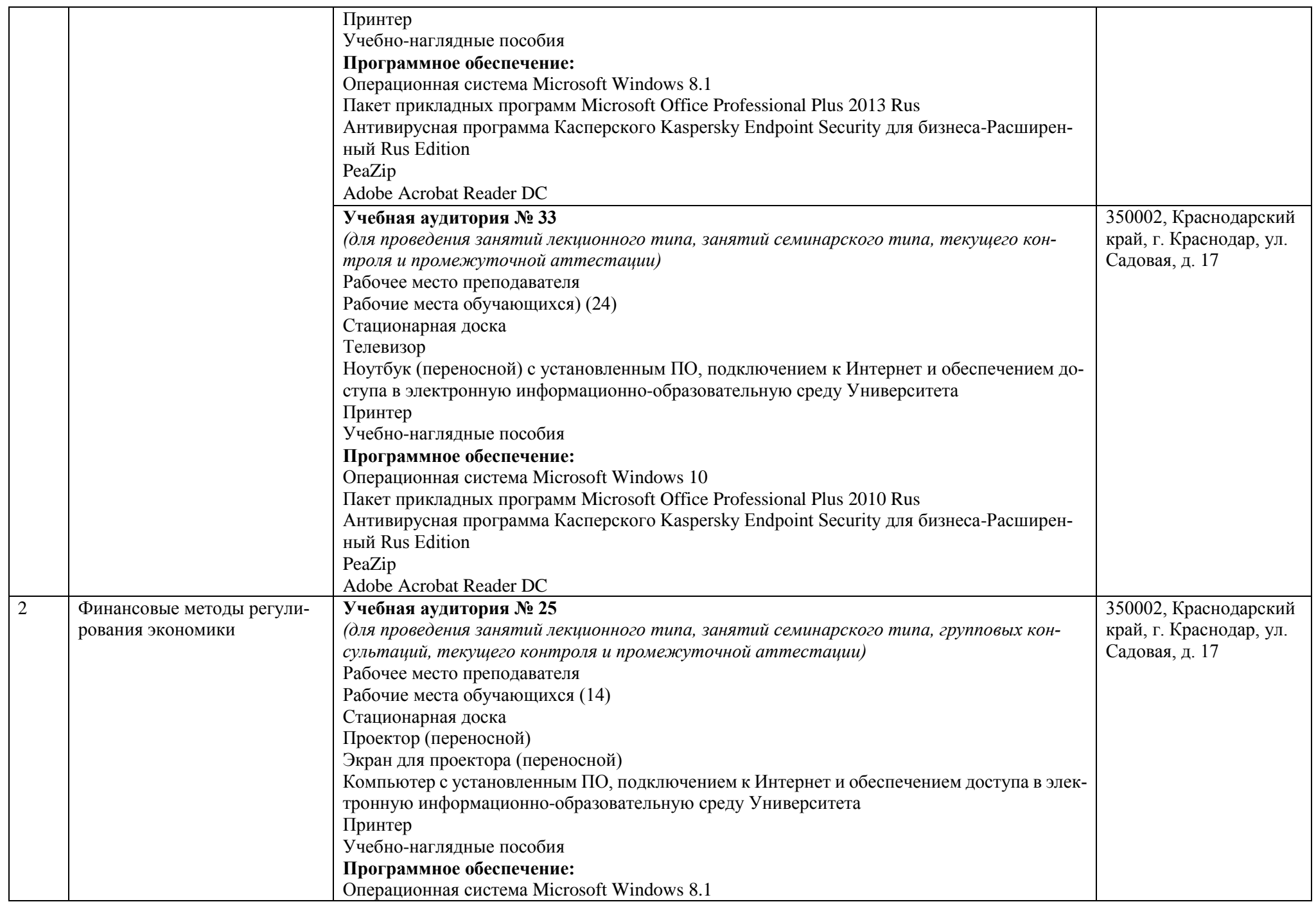

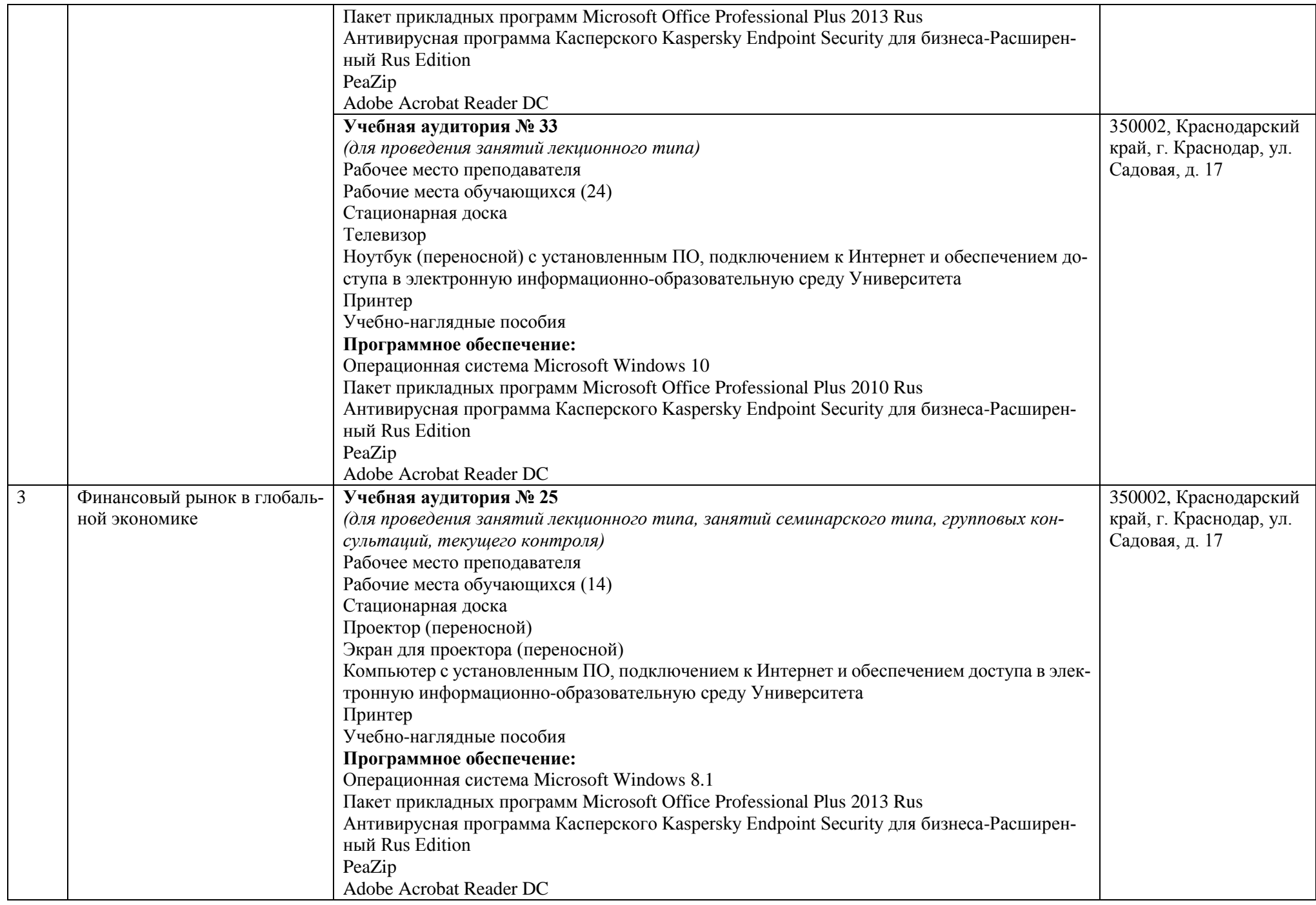

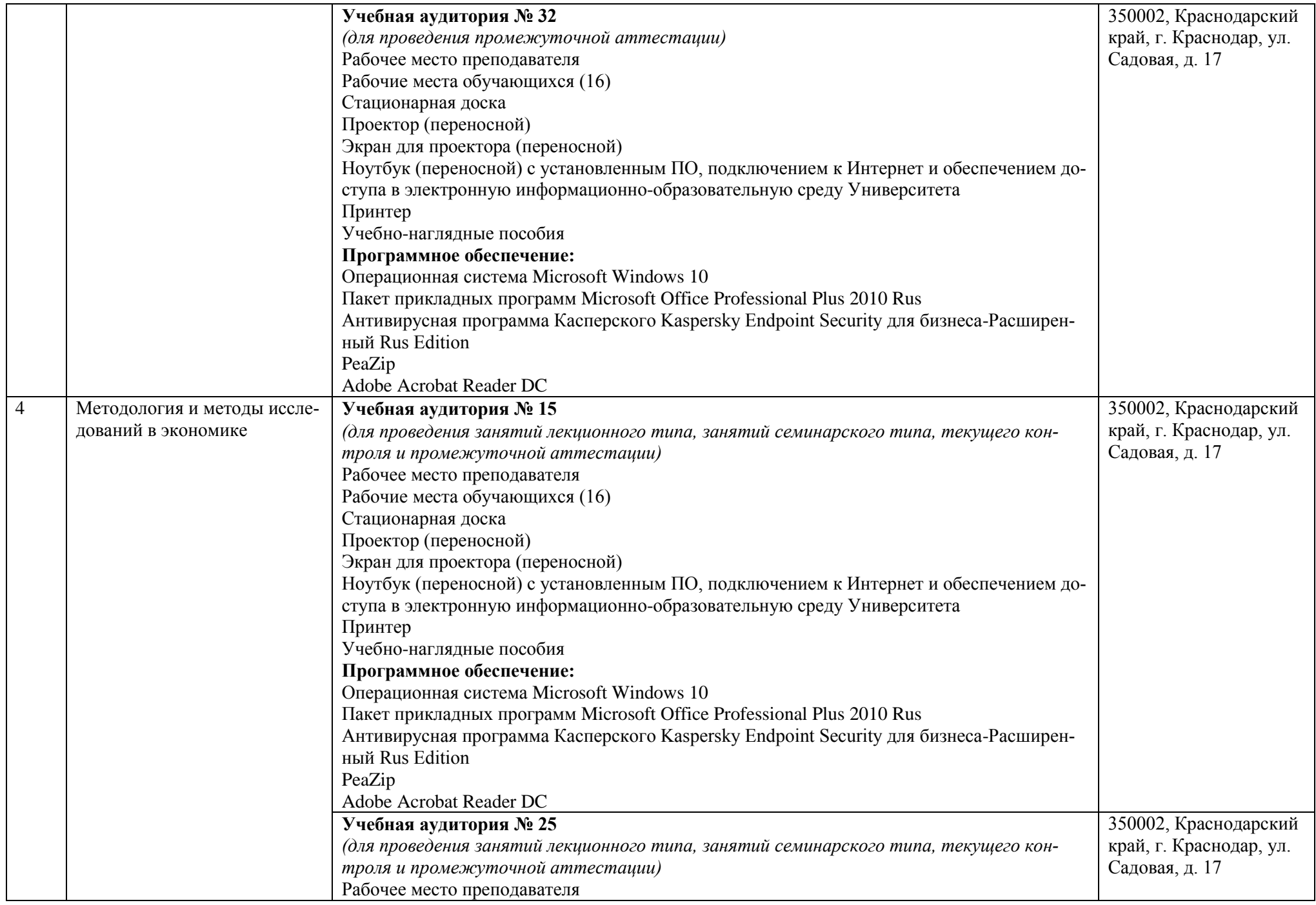

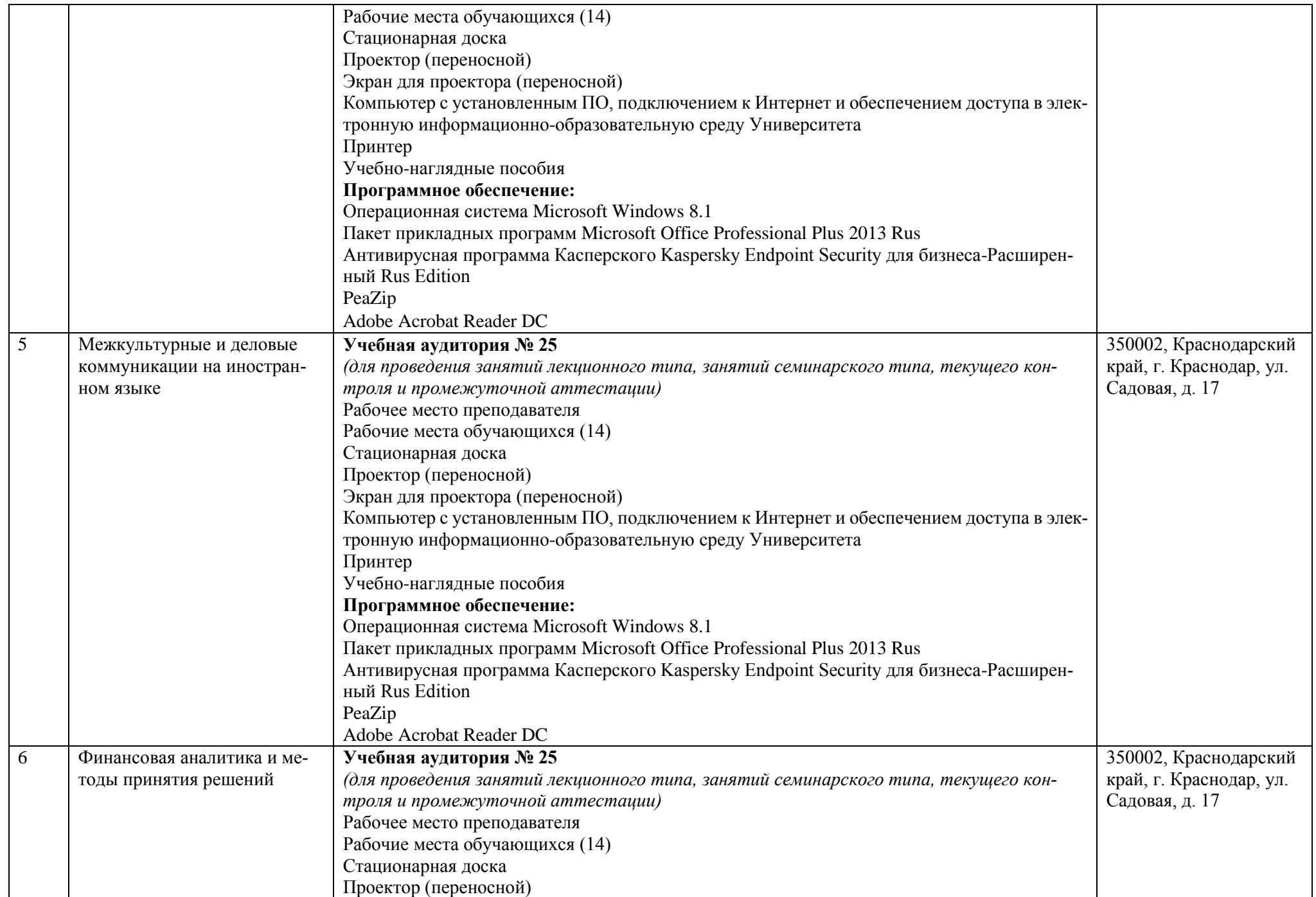

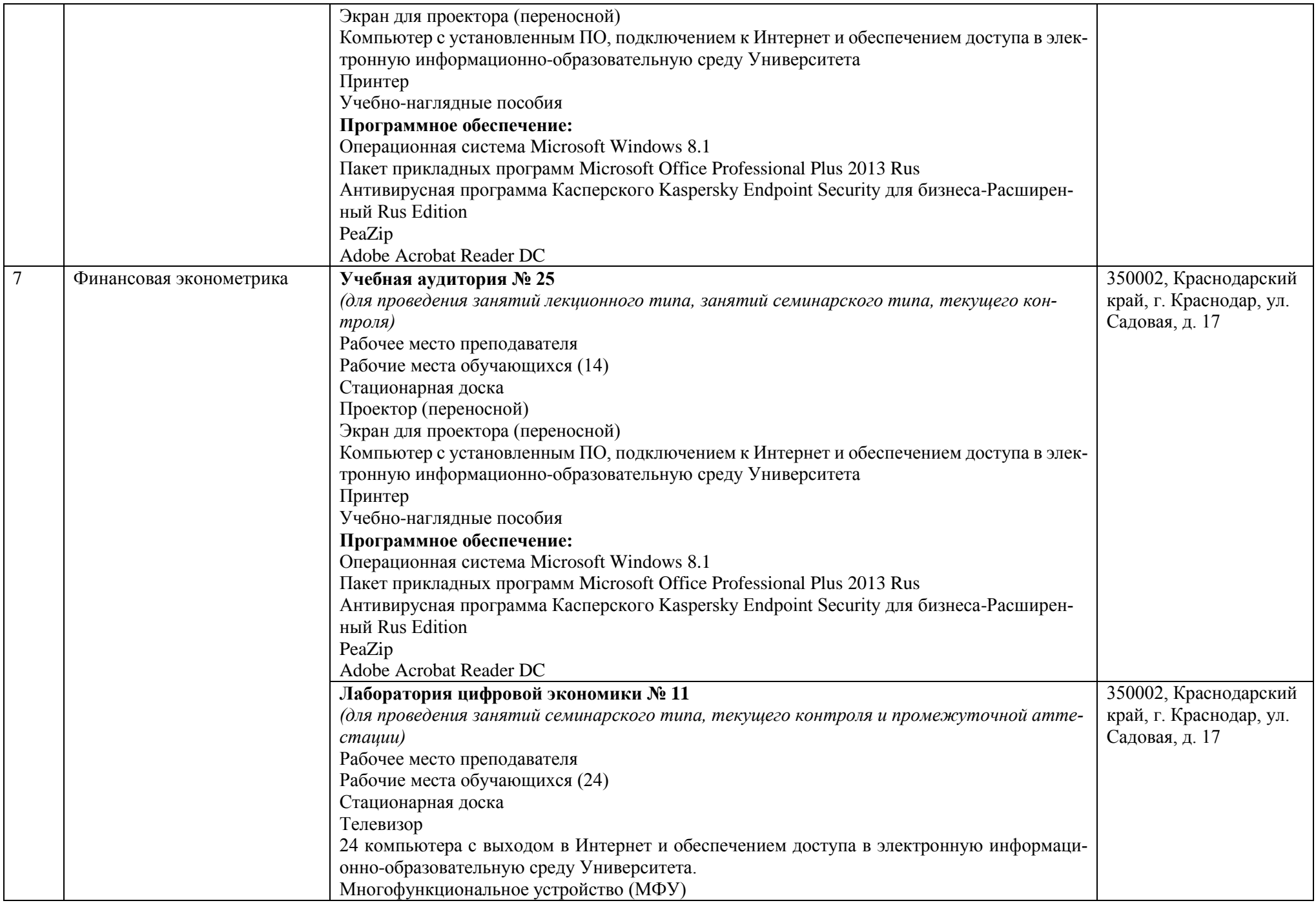

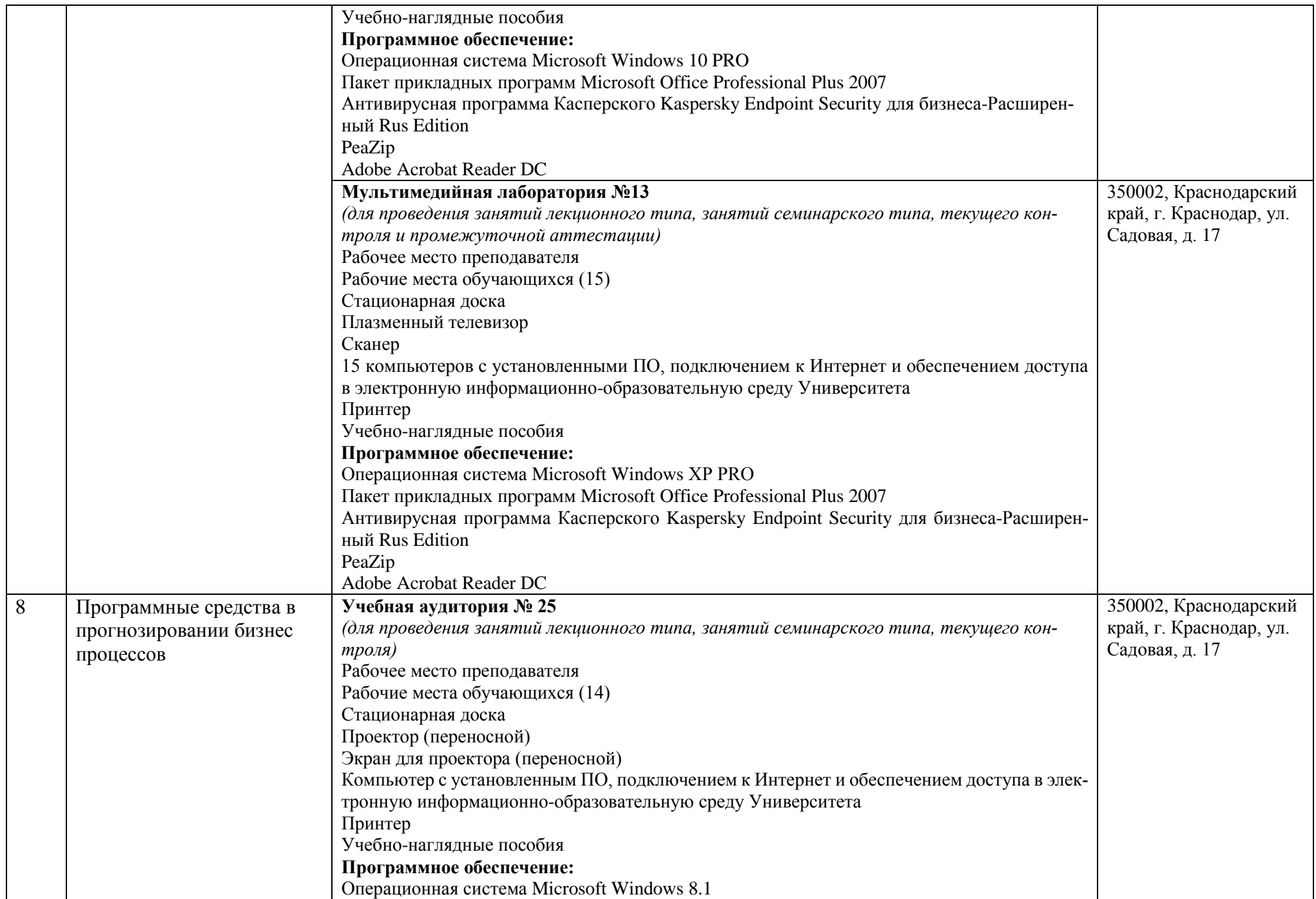

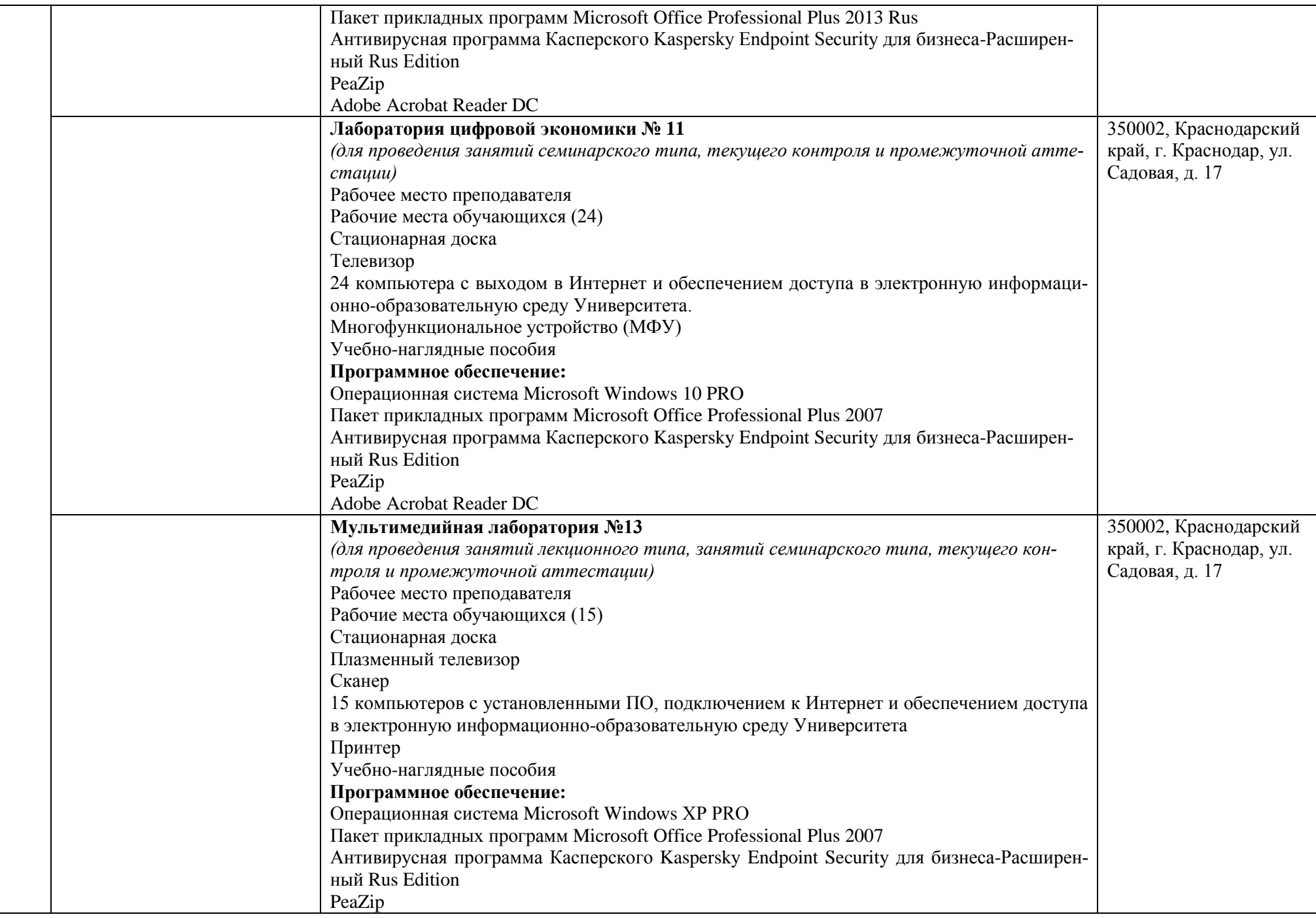

![](_page_9_Picture_200.jpeg)

![](_page_10_Picture_188.jpeg)

![](_page_11_Picture_172.jpeg)

![](_page_12_Picture_171.jpeg)

![](_page_13_Picture_190.jpeg)

![](_page_14_Picture_192.jpeg)

![](_page_15_Picture_167.jpeg)

![](_page_16_Picture_172.jpeg)

![](_page_17_Picture_171.jpeg)

![](_page_18_Picture_197.jpeg)

![](_page_19_Picture_165.jpeg)

![](_page_20_Picture_196.jpeg)

![](_page_21_Picture_190.jpeg)

![](_page_22_Picture_160.jpeg)

![](_page_23_Picture_177.jpeg)

![](_page_24_Picture_175.jpeg)

![](_page_25_Picture_183.jpeg)

![](_page_26_Picture_192.jpeg)

![](_page_27_Picture_182.jpeg)

![](_page_28_Picture_199.jpeg)

![](_page_29_Picture_181.jpeg)

![](_page_30_Picture_184.jpeg)

![](_page_31_Picture_197.jpeg)

![](_page_32_Picture_192.jpeg)

![](_page_33_Picture_176.jpeg)

![](_page_34_Picture_189.jpeg)

![](_page_35_Picture_191.jpeg)

![](_page_36_Picture_136.jpeg)

![](_page_37_Picture_205.jpeg)

![](_page_38_Picture_186.jpeg)

![](_page_39_Picture_255.jpeg)

![](_page_40_Picture_229.jpeg)

![](_page_41_Picture_57.jpeg)